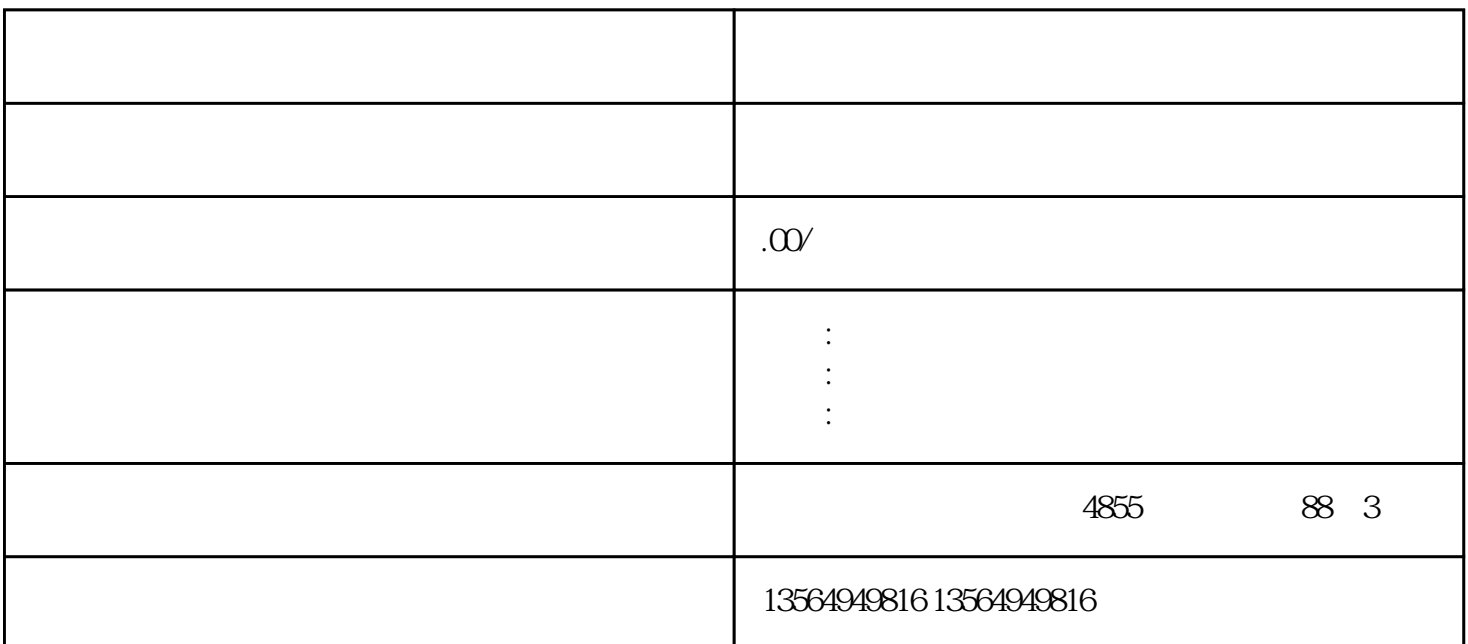

4 TEXT SMS

 $AT$  SMS 26100569

 $\frac{3}{8}$ 

Sms\_bloc;SMS\_MD720\_Application;Sms\_MD720\_Simple

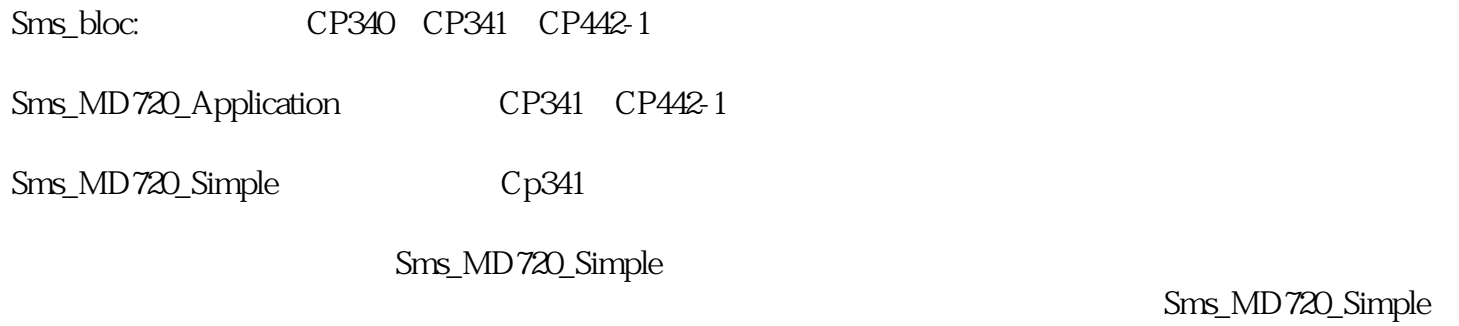

 $MD720$  $MD720$ 

 $\overline{OK}$ , and  $\overline{C}$  and  $\overline{C}$  and COM OK and  $\alpha$ COM OK "+++"后,输入"AT"检查与Modem的连接是否正常,若正常则Modem会返回OK, Modem  $K$ <sup>\*</sup> AT+IRP=9600" 9600 Modem  $9$  CP341 Step7 Manger, File New…, The New…, SMS\_ CP341 S7-300 CP341-RS232C 在发送功能块的背景数据块中设置PIN码、目的手机号及信息  $DB100$  CPU  $1$   $15cm$  $\sim$  2 cm.  $220V$  AC, and  $220V$  AC, and  $10A$  $\alpha$ executive  $\alpha$ 

PLC KNOWHOW

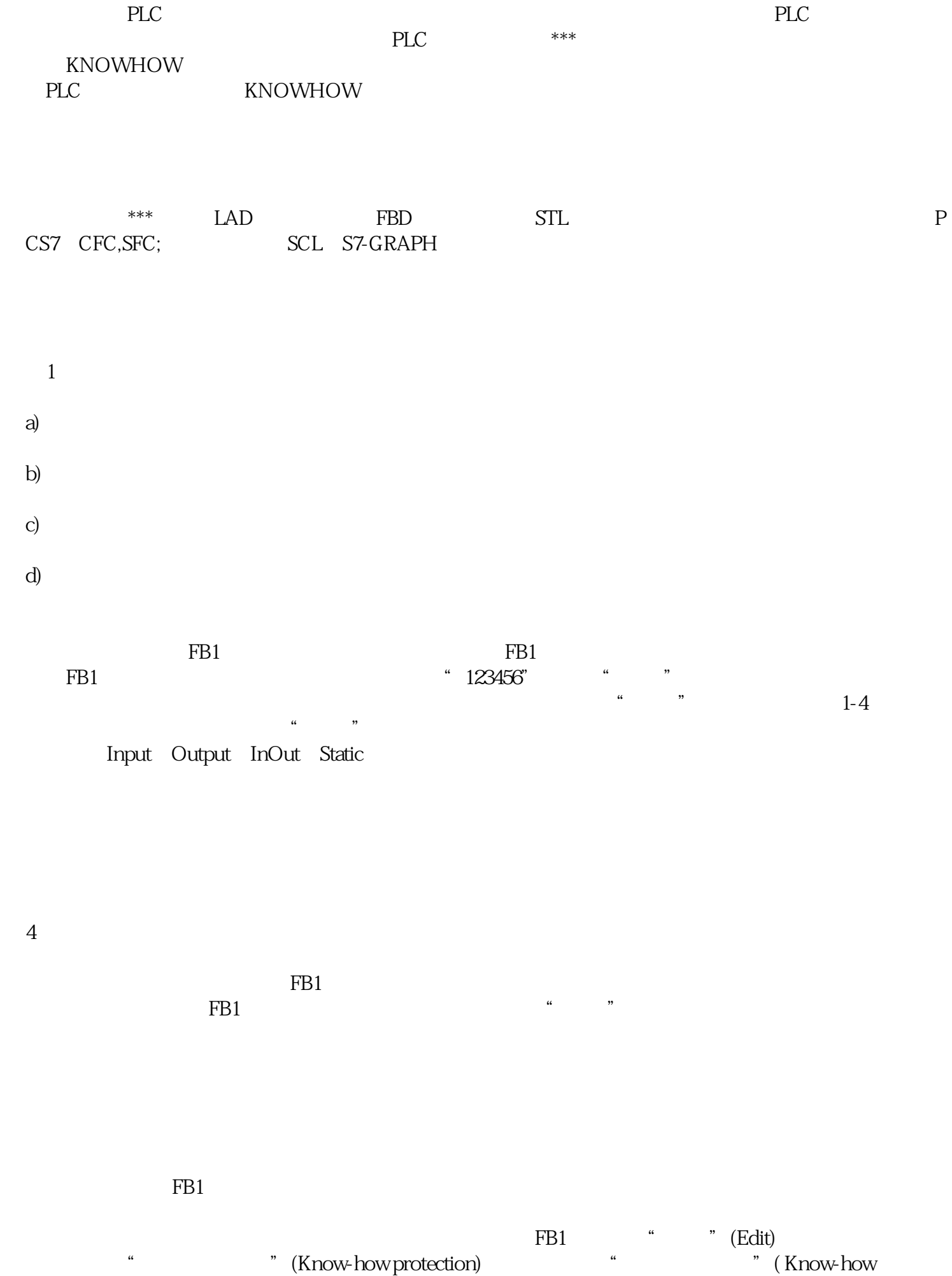

protection) " " (Change)

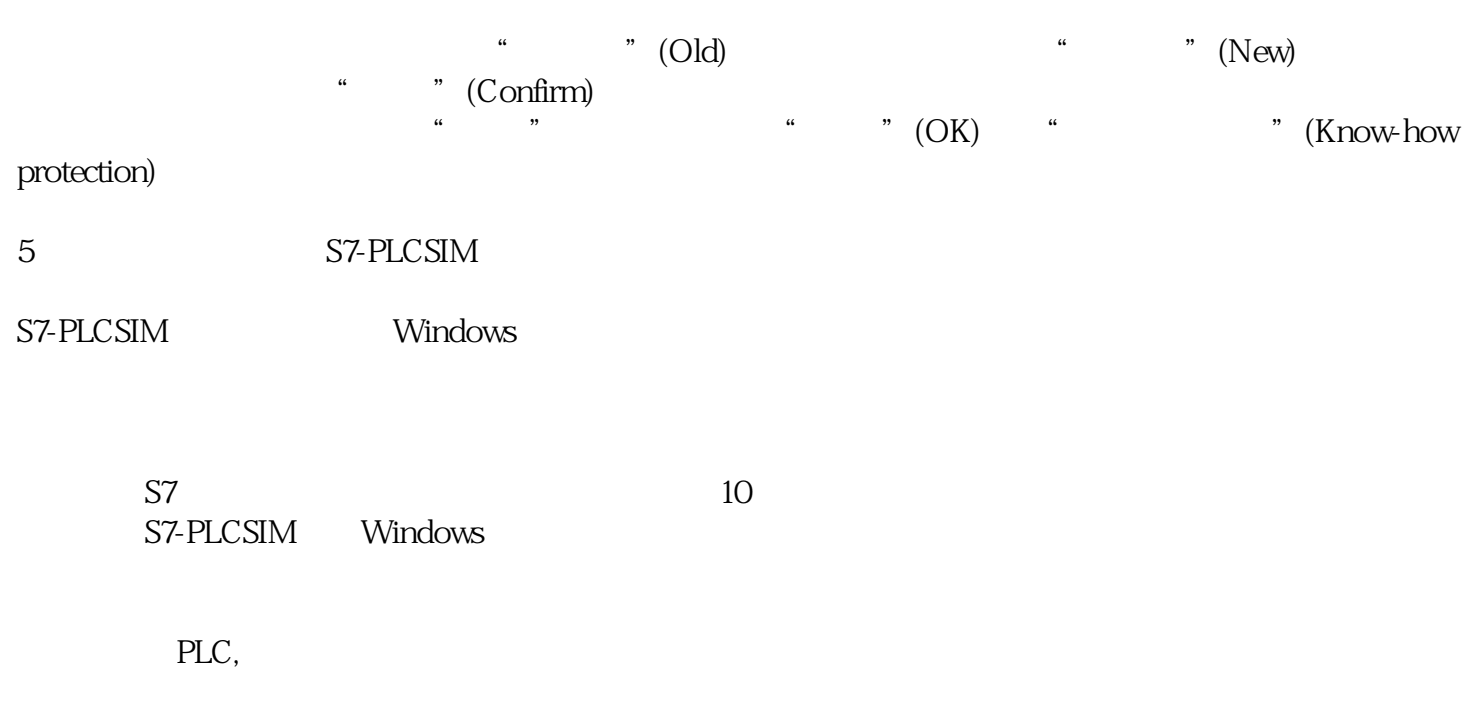

S7-PLCSIM S7-PLCSIM

PLCSIM